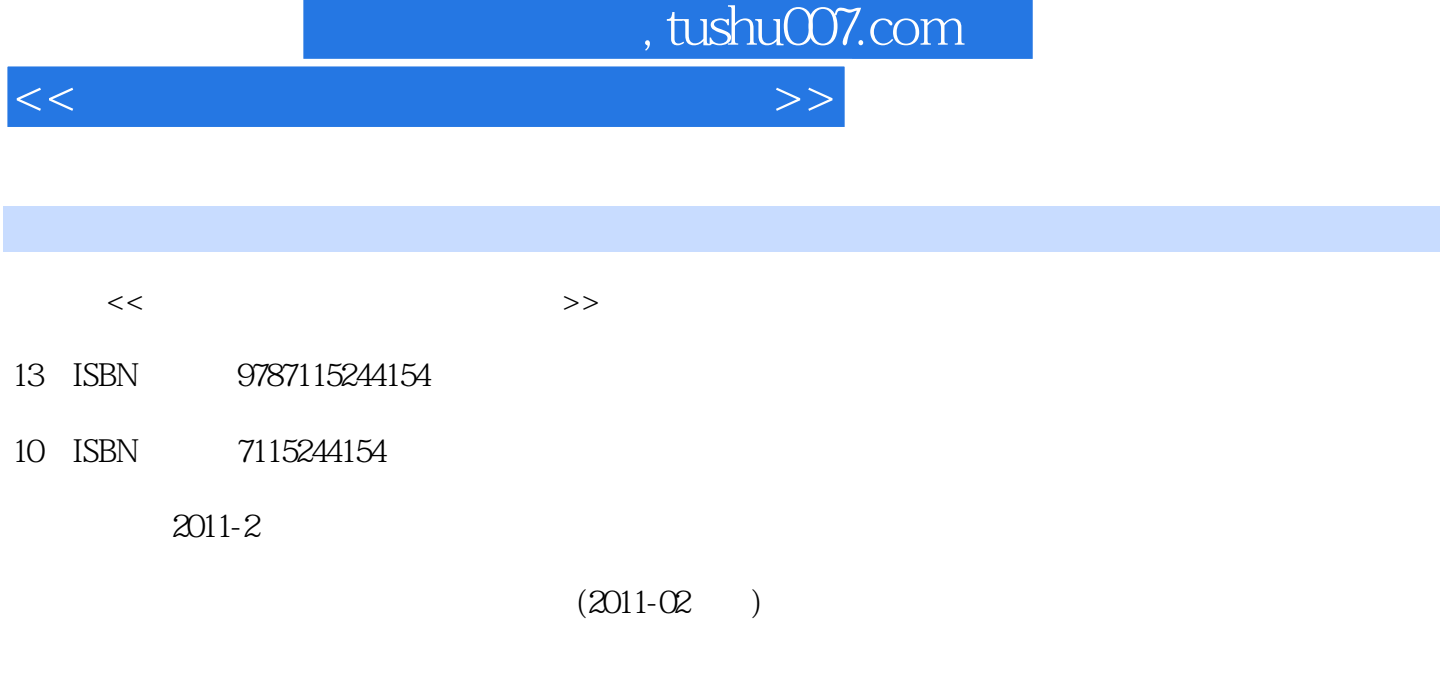

页数:435

PDF

更多资源请访问:http://www.tushu007.com

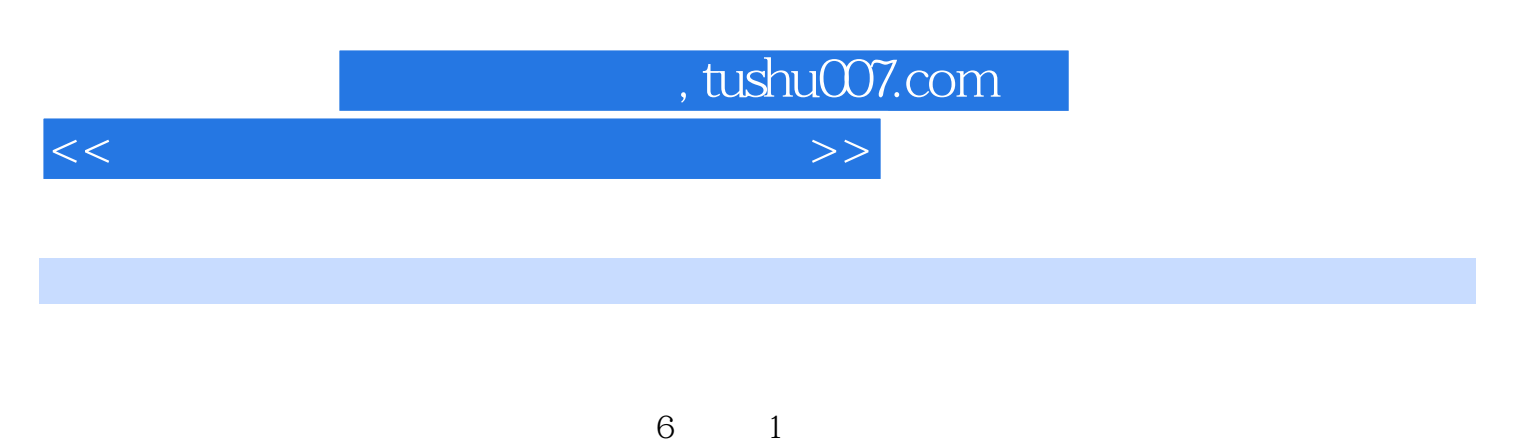

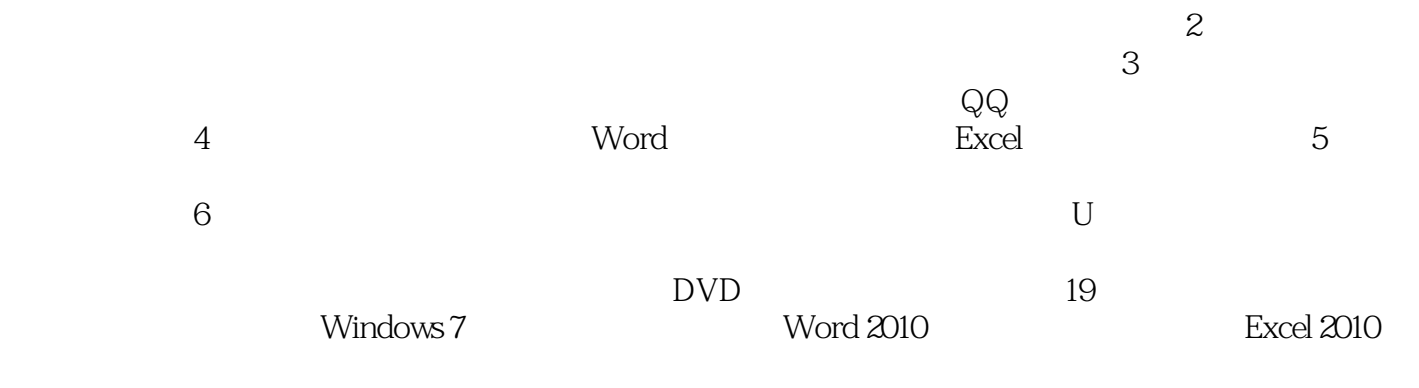

高手》内容的教学用PPT等超值资源,便于读者扩展学习。

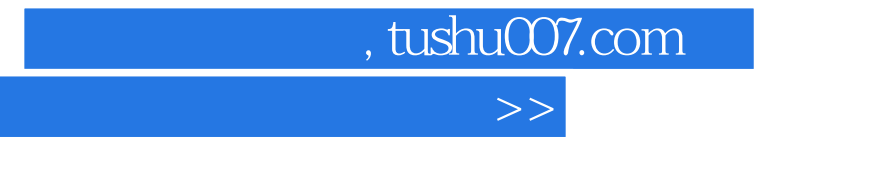

 $<<$ 

 $1$ 

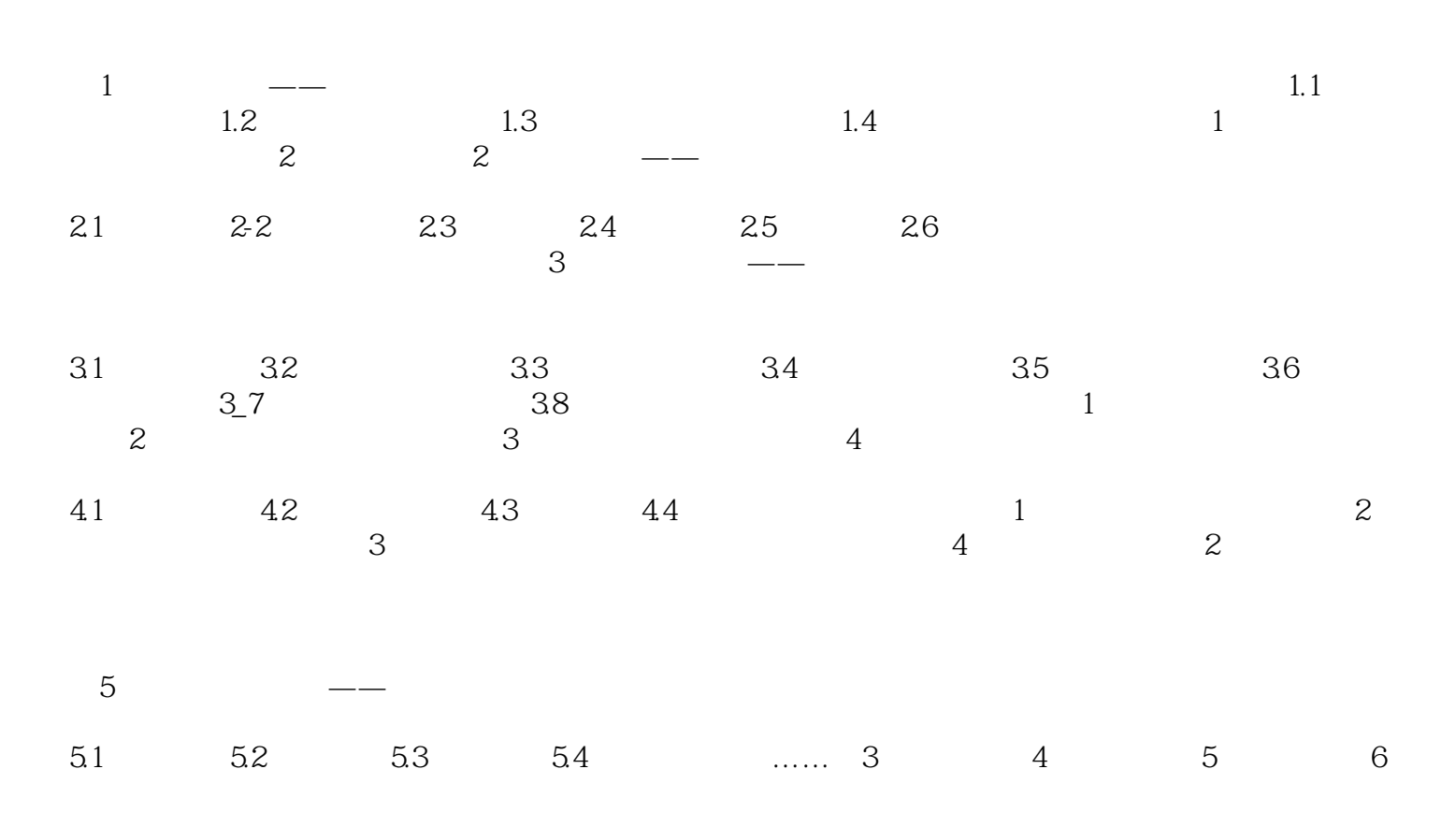

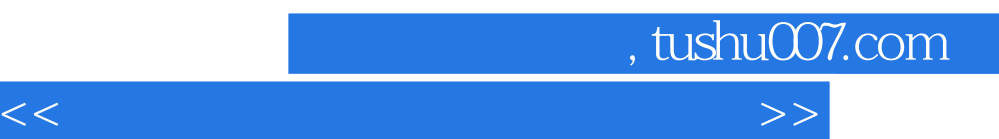

*Page 4*

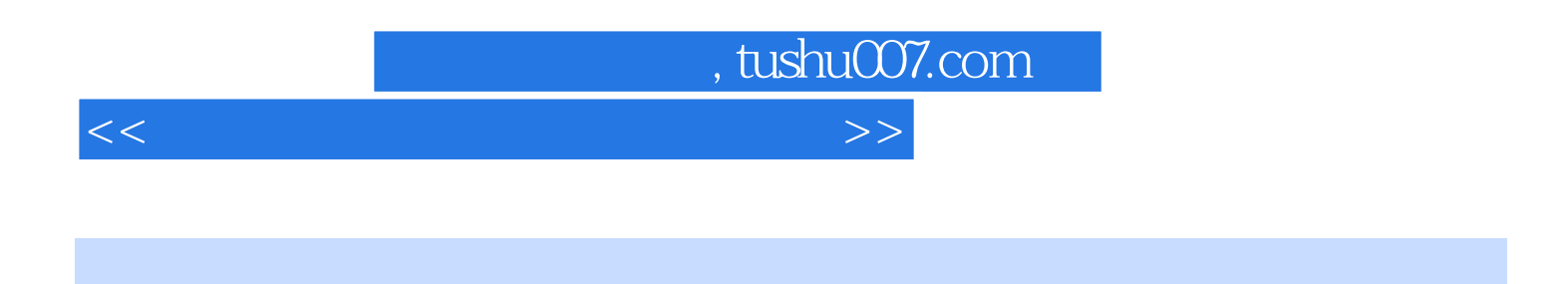

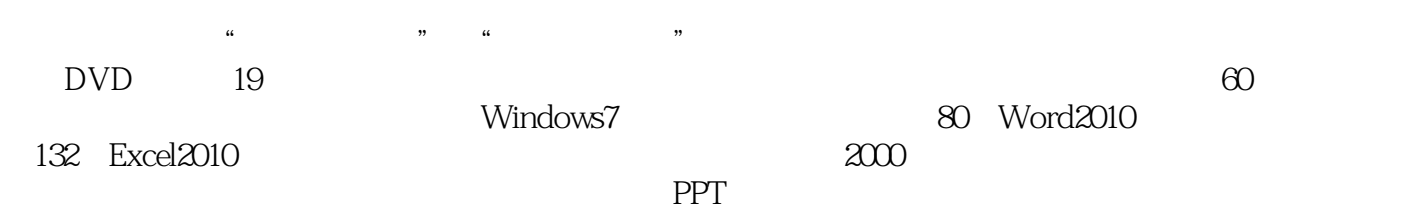

*Page 5*

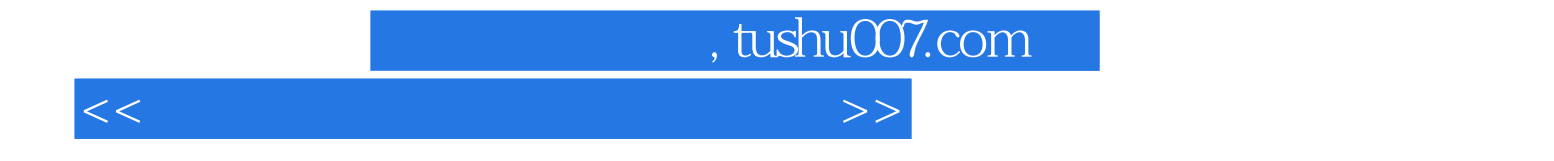

本站所提供下载的PDF图书仅提供预览和简介,请支持正版图书。

更多资源请访问:http://www.tushu007.com